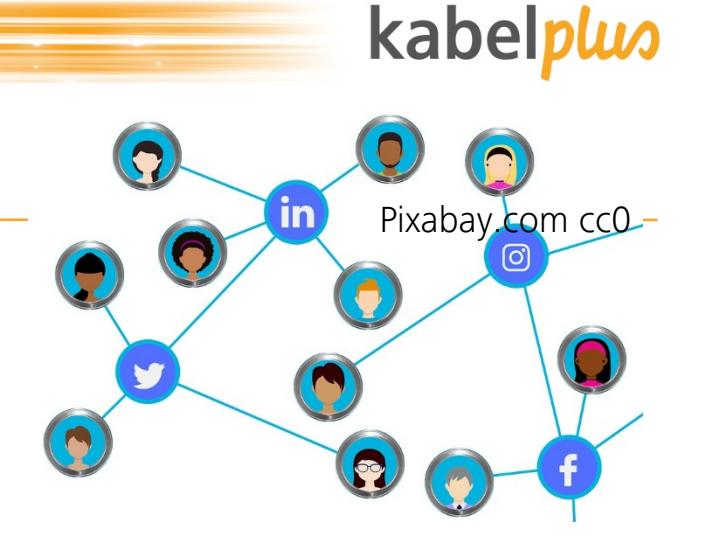

## **Das Internet sicher nutzen**

Hannes Giefing Elisabeth Eder-Janca

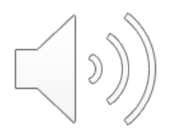

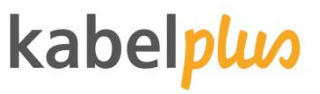

# **Das erwartet Sie heute.**

### **Antworten auf die Fragen:**

- 
- **Was muss ich im Umgang mit dem Internet alles beachten?**
- **Welcher Virenschutz ist der Richtige für mich?**
- **Wie kann ich mein Smartphone/Laptop schützen?**
- **Wie kann ich Gefahren selbst erkennen?**

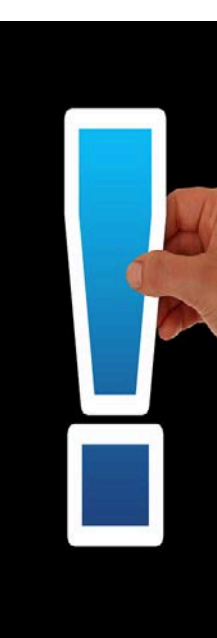

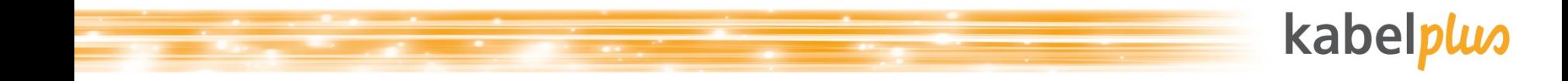

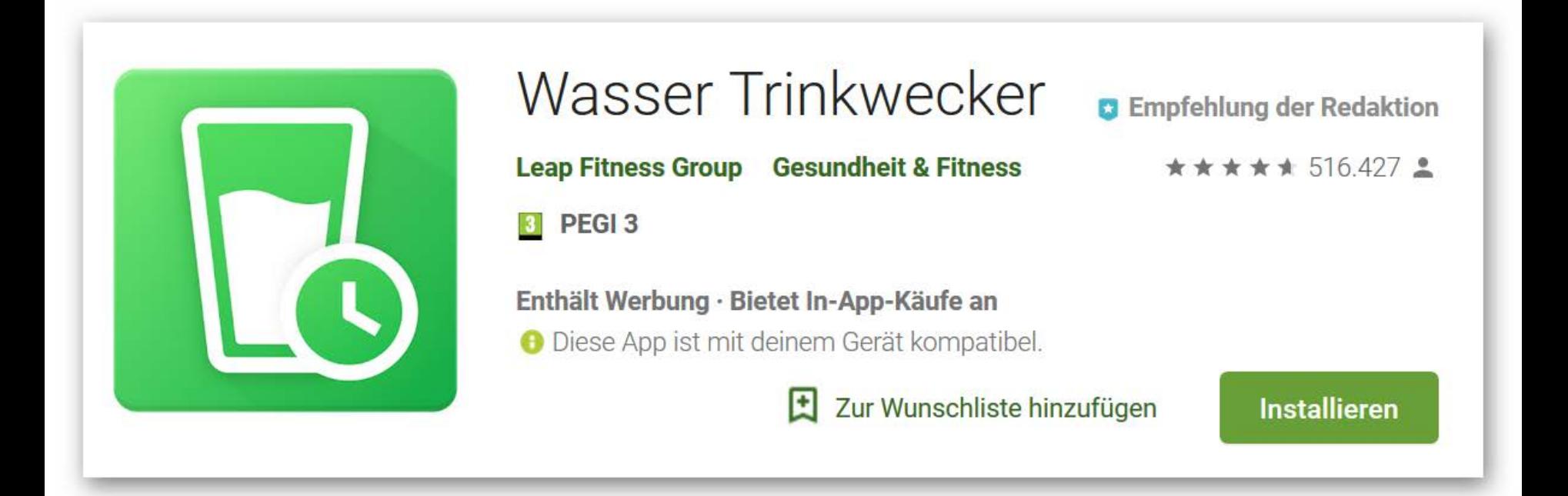

### **Was kann ich im Internet alles tun?**

- Informationen suchen
- kommunizieren
- Social Media
	- am Leben anderer teilhaben
	- andere an meinem Leben teilhaben lassen
- einkaufen
- Bankgeschäfte erledigen

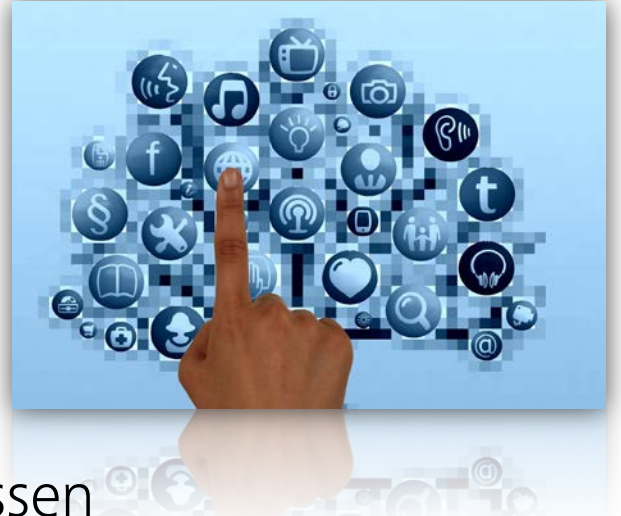

Pixabay.com cc0

kabelplus

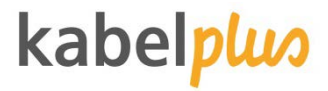

### **Welche Browser kennen Sie?**

- Mozilla Firefox
- **G** Chrome
- Safari
- Opera  $\mathbf{J}$
- **Internet Explorer / Edge**

Sie unterscheiden sich nur ein wenig von einander

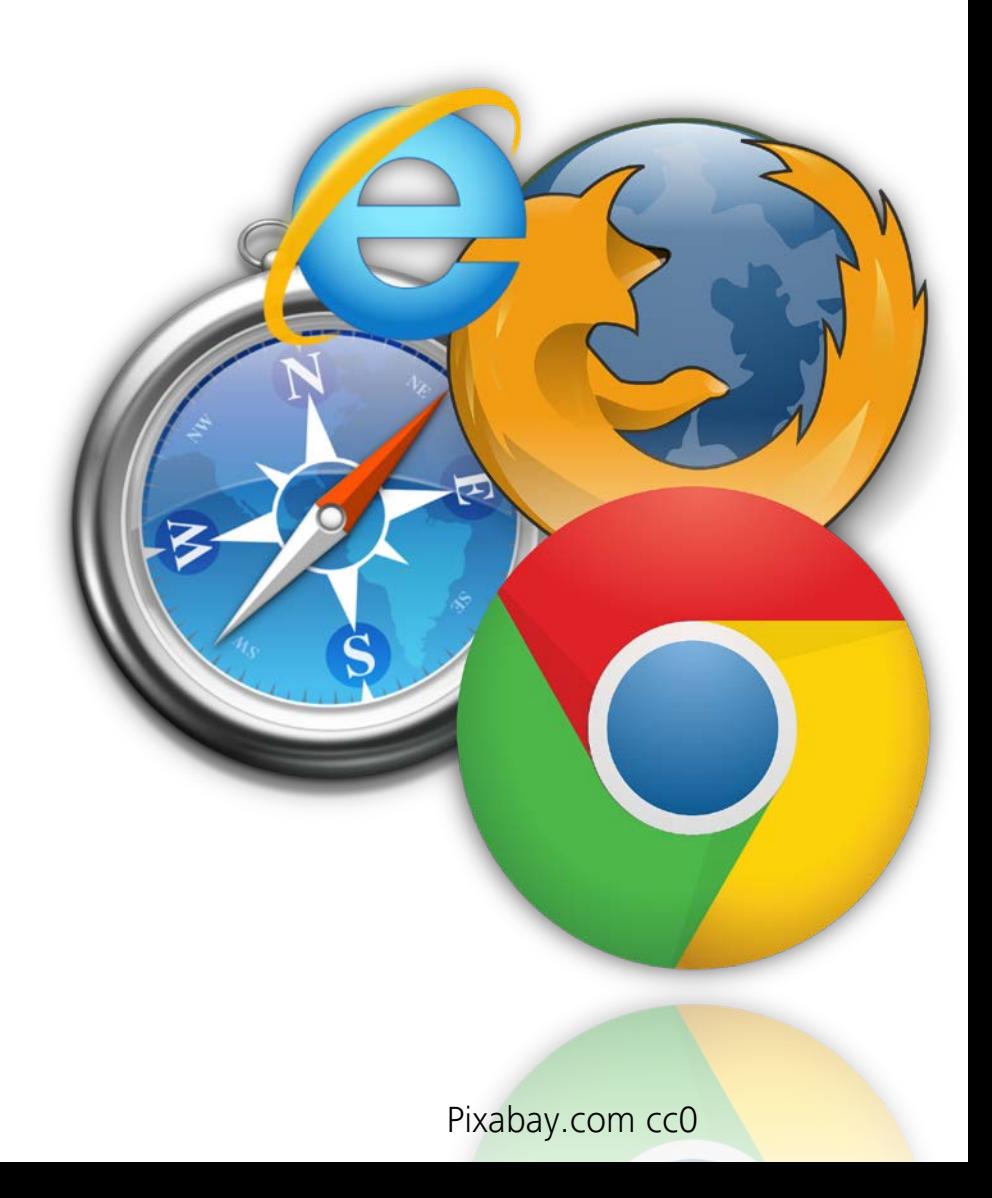

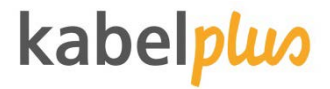

#### **Worauf sollte ich achten?**

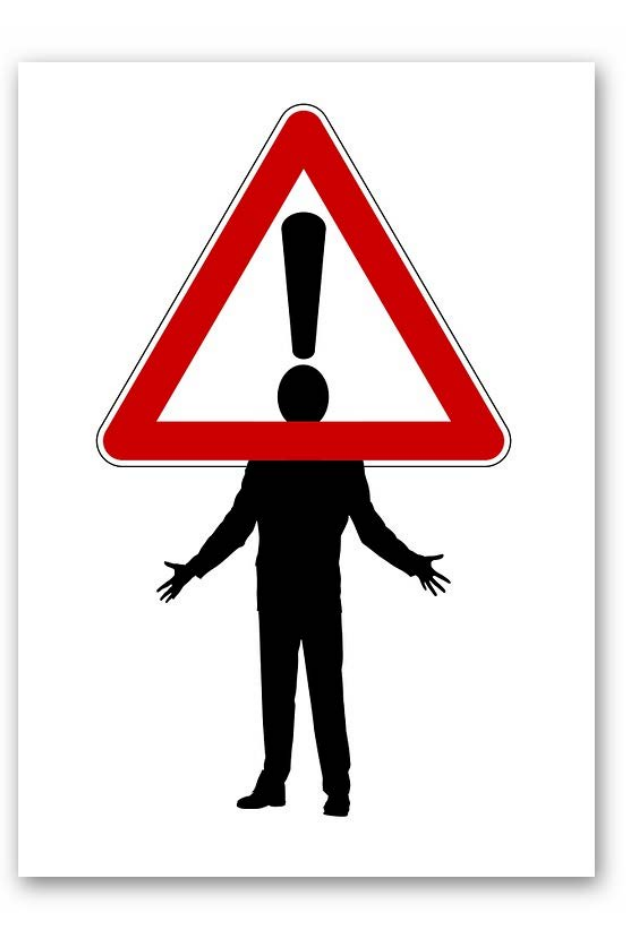

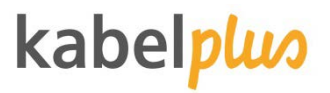

#### Browser sicher einstellen

- Auf https:// achten  $\bullet$
- Auf digitales Zertifikat achten  $\mathbf{r}$
- Passwortspeicherung abschalten  $\bullet$
- Cookies löschen  $\mathcal{L}$

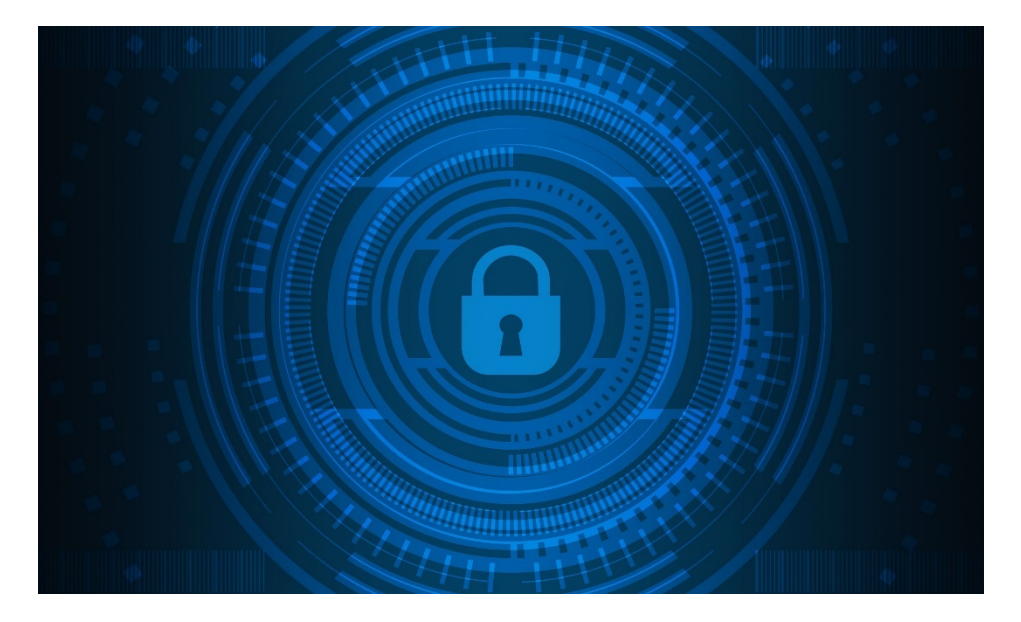

- Verlauf löschen  $\mathcal{L}$
- Privates Surfen aktivieren  $\mathbf{r}$

### kabelplus

### Cookies/Verlauf löschen

- Ganz einfach mit CCleaner oder AVG
- **Beschleunigt den Computer**
- Löscht unerwünschte Dateien  $\bullet$
- **Schafft neuen Speicherplatz**

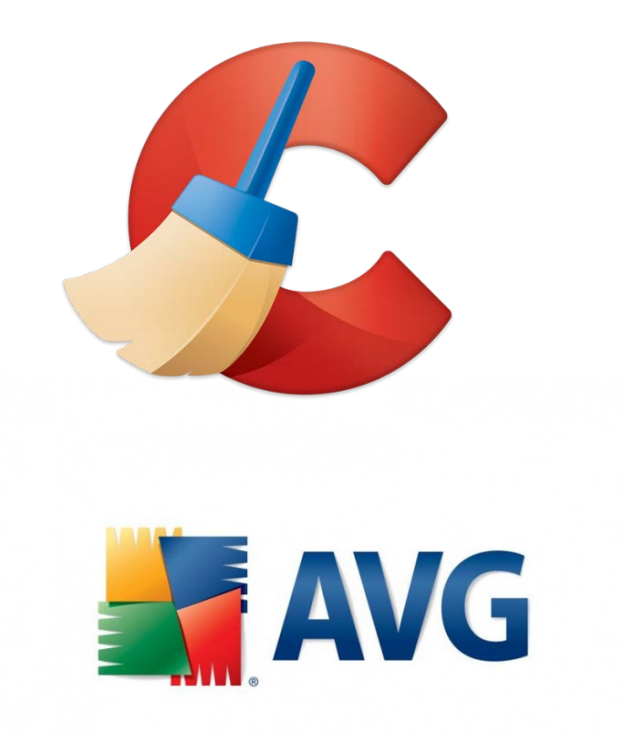

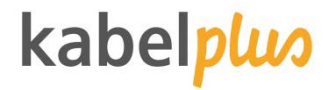

### **Was meinen PC krank macht.**

- Viren  $\mathbf{r}$
- Trojaner  $\mathbf{J}$
- Keylogger
- Phishing  $\mathbf{J}$
- Scareware  $\bullet$
- Spam  $\mathbf{r}$

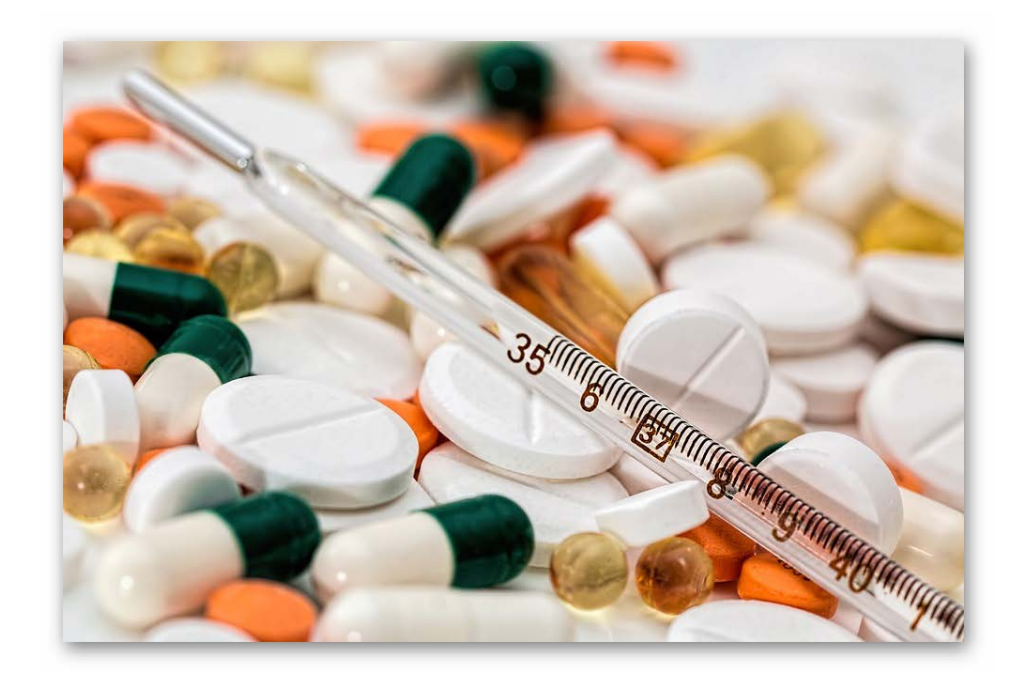

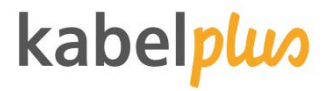

### **Wie schütze ich mich?**

- Achtsamkeit
- Antivirenschutz
- **System Updates**
- Backup  $\bullet$

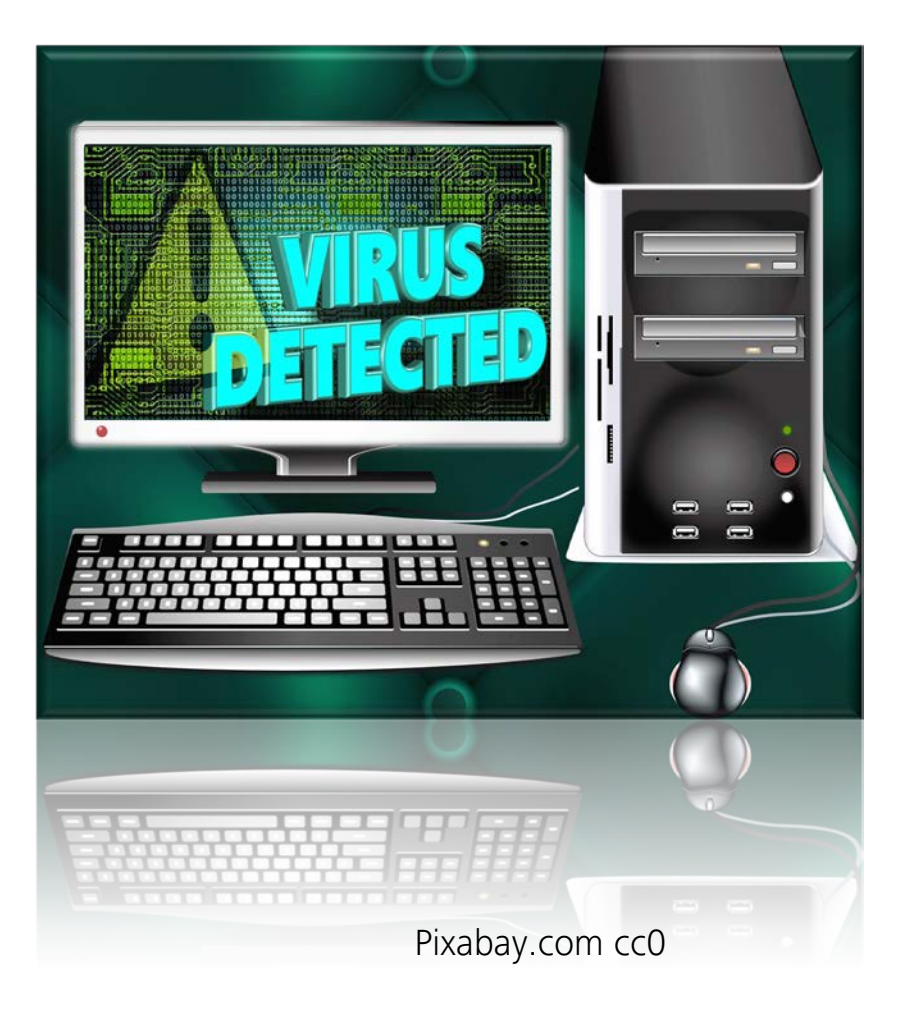

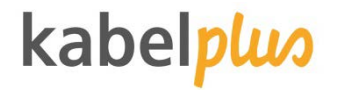

### **Virenschutz**

Der wichtigste Virenschutz ist der Mensch vor dem Bildschirm!

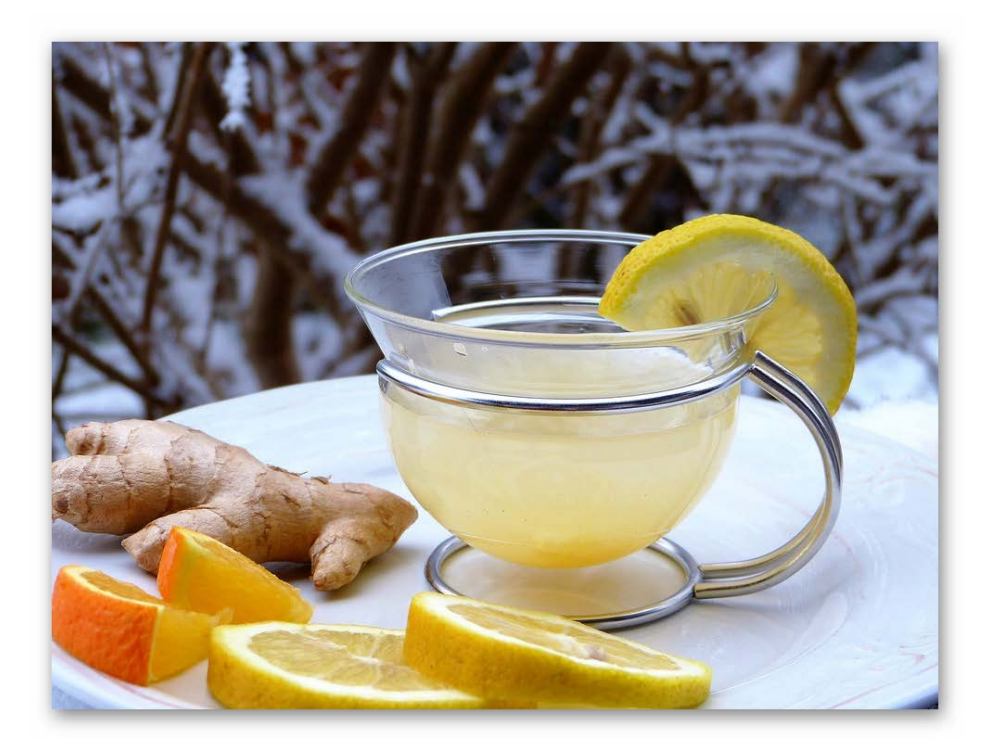

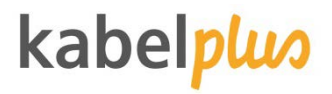

### Kaspersky – kostenlose Version

- **Schützt vor Viren, Spyware,** Phishing und gefährlichen Webseiten
- **Kann direkt unter** [https://www.kaspersky.de/fr](https://www.kaspersky.de/free-antivirus) [ee-antivirus](https://www.kaspersky.de/free-antivirus) heruntergeladen werden

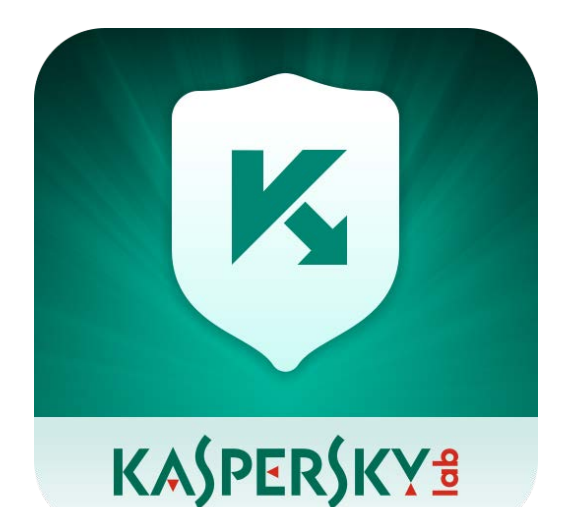

Avira

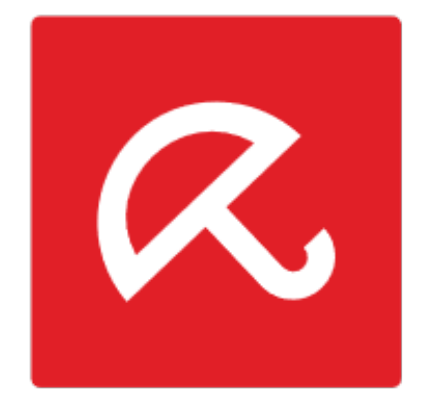

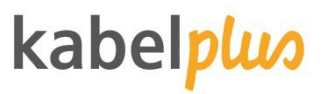

#### https – Was ist das eigentlich genau?

- Ist ein Internetprotokoll  $\rightarrow$
- Bieter mehr Sicherheit als http  $\bullet$
- Das "s" steht für Sicherheit
- Standard bei Banken und Onlineshops
- Die ausgetauschten Daten werden  $\bullet$ verschlüsselt
- Verhindert ein Mitlesen und die Manipulation der Daten
- Die Legitimität der besuchten  $\mathbf{r}$ Website wird überprüft

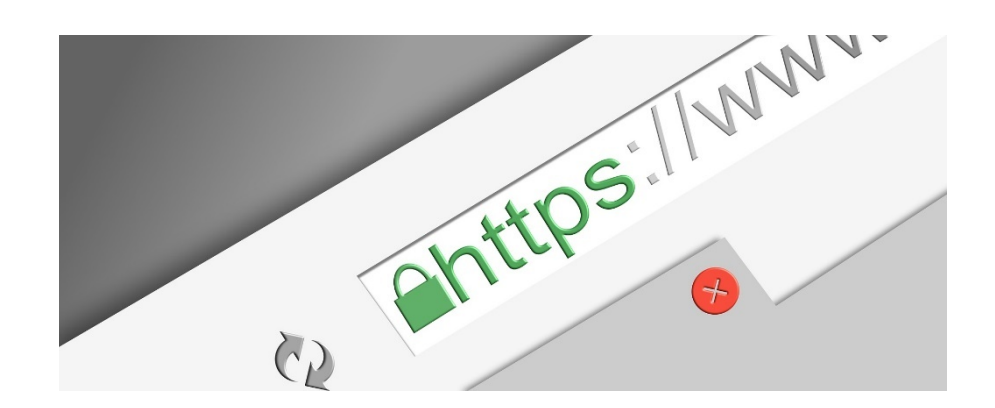

### kabelp

### Wie sichere ich zu Hause mein WLAN ab?

- Aktivieren der Verschlüsselung  $\mathbf{r}$
- Nur die sichere WPA2  $\mathcal{L}$ Verschlüsselung
- verwenden sie sicheres Passwort für die Verschlüsselung
- **Deaktivierung der Konfiguration** über das Internet
- Den Router durch ein sicheres  $\mathcal{L}$ Passwort schützen
- Den Namen des Funknetzwerkes  $\bullet$ ändern

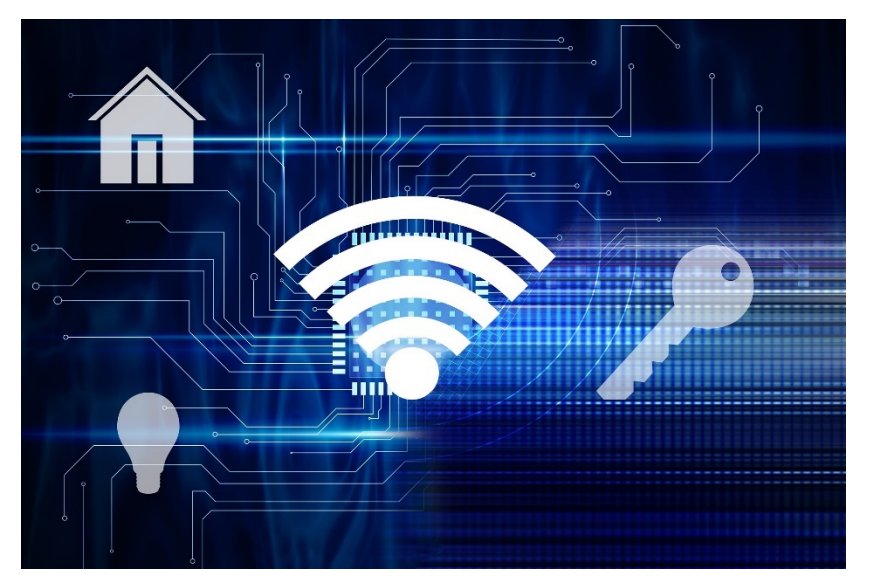

Pixabay.com cc0

### kabelplus

#### Was muss ich in einem öffentlichen WLAN beachten?

- Kein Austausch vertraulicher Daten
- Deaktivierung der automatischen Anmeldung
- WLAN Aktivierung des Gerätes nur bei Bedarf
- Free Wi Zone

Pixabay.com cc0

Deaktivierung der Datei- und  $\bullet$ Verzeichnisfreigaben

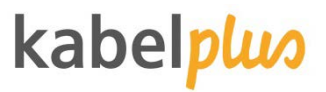

#### Woraus besteht ein sicheres Passwort?

- Mindestens 8 12 Zeichen  $\bullet$
- Groß- und Kleinbuchstaben  $\bullet$
- Zahlen  $\mathbf{r}$
- Sonderzeichen  $\bullet$
- Keine Namen, Worte oder  $\bullet$ Wortteile

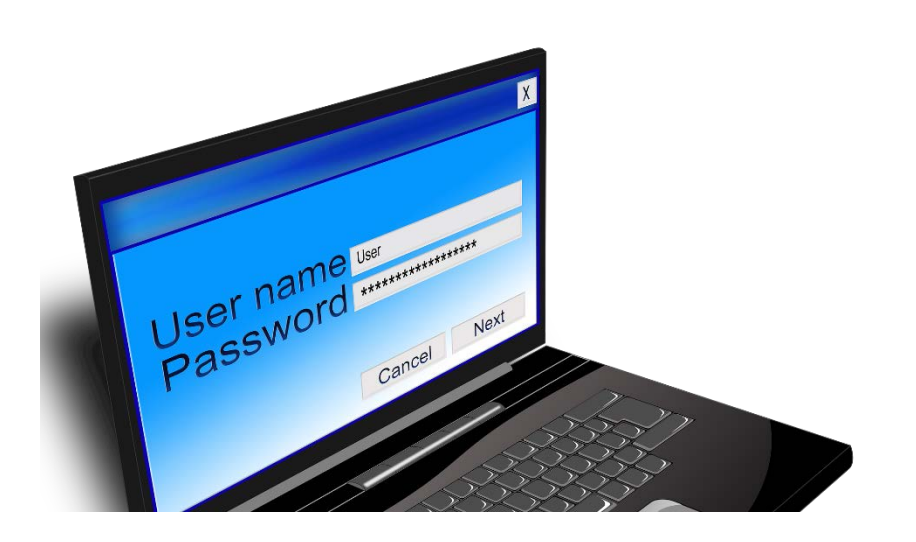

### kabelplu

### Wie merke ich mir Passwörter?

- Passwortgenerator oder
- Man überlegt sich zum Beispiel  $\mathbf{J}$ einen Satz wie:
- Ich bin am 26. September in Wien  $\mathbf{J}$ geboren
- Davon nimmt man nur die ersten Buchstaben jedes Wortes
- Die Satzzeichen und Zahlen bleiben so wie sie sind
- Dann ersetzt man einige  $\bullet$ Buchstaben durch Sonderzeichen
- Das Ergebnis:

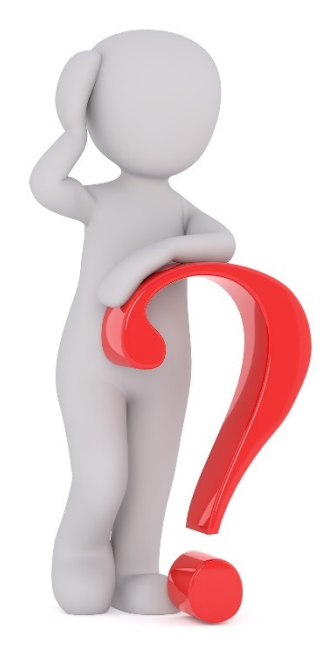

Pixabay.com cc0

 $@26.$ \$iW

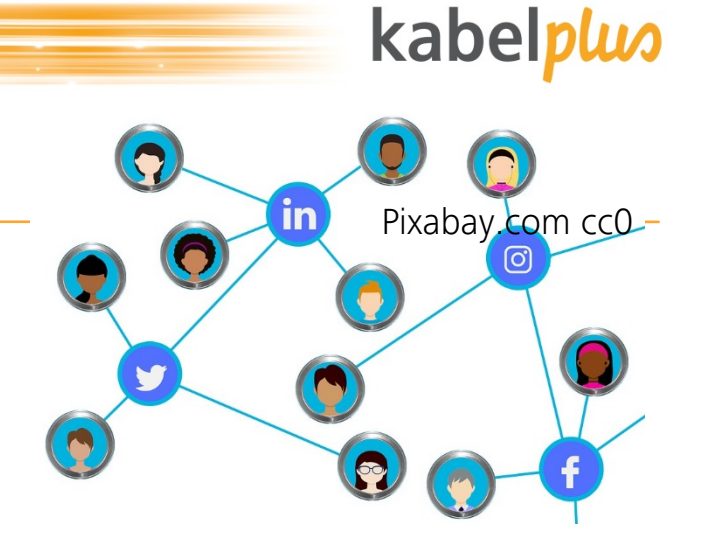

### **Sicher bezahlen im Internet**

#### kabelpluo

#### Entwicklung Online-Shopping 1997-2017

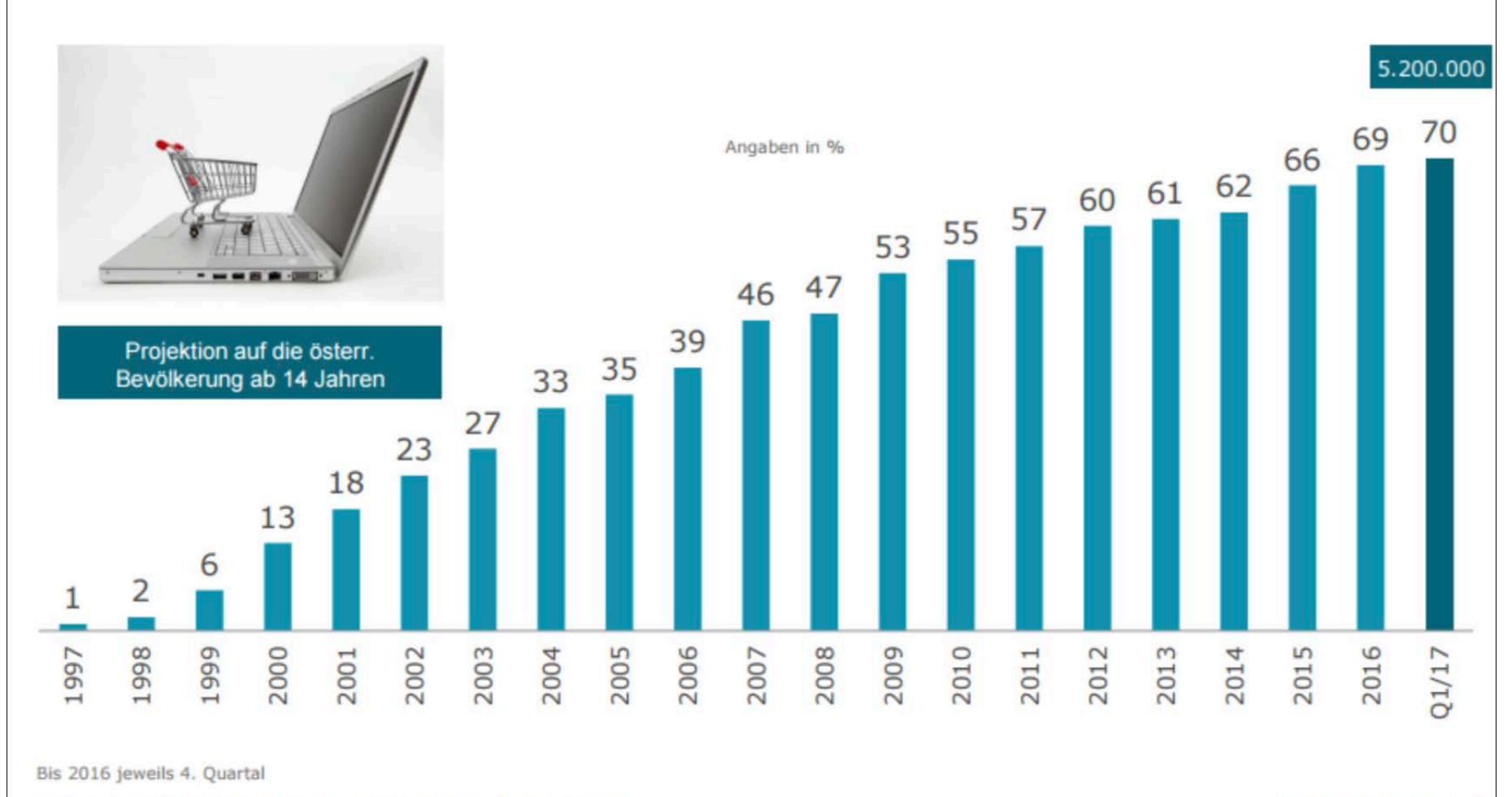

Frage 41: Haben Sie bereits einmal über Internet eingekauft?

Basis: Alle Befragten

Quelle: INTEGRAL, AIM - Austrian Internet Monitor, rep. Österr. ab 14 Jahren, 6 INTEGRAL : MENUNGS Jänner bis März 2017, n=1.000 Interviews

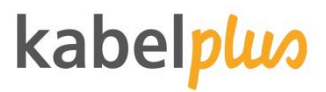

### **… hat ja den Vorteil, dass …**

- Jederzeit
- Überall

tı

### Nimmt mir einiges ab

- Wasser/Bierkiste wird ins Haus geliefert
- bekomme automatisch Dinge des täglichen Lebens

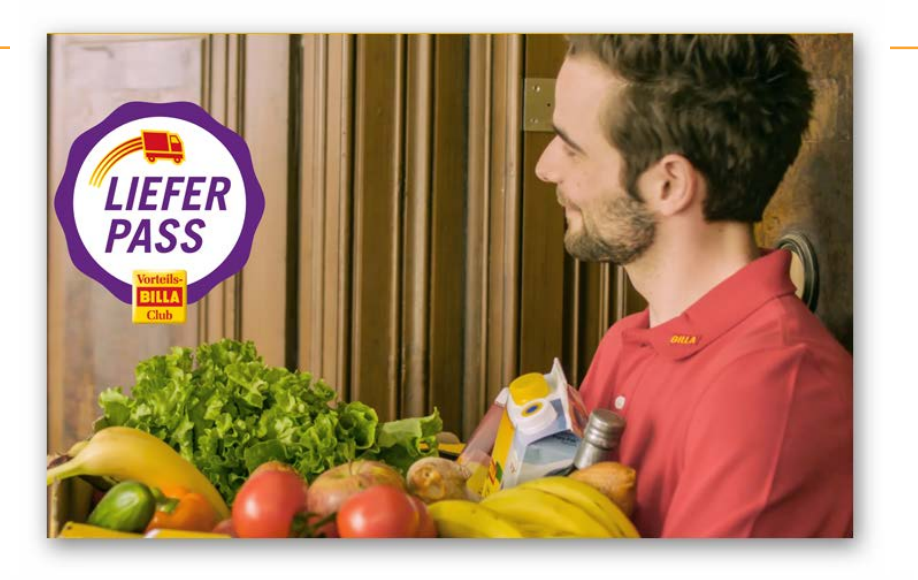

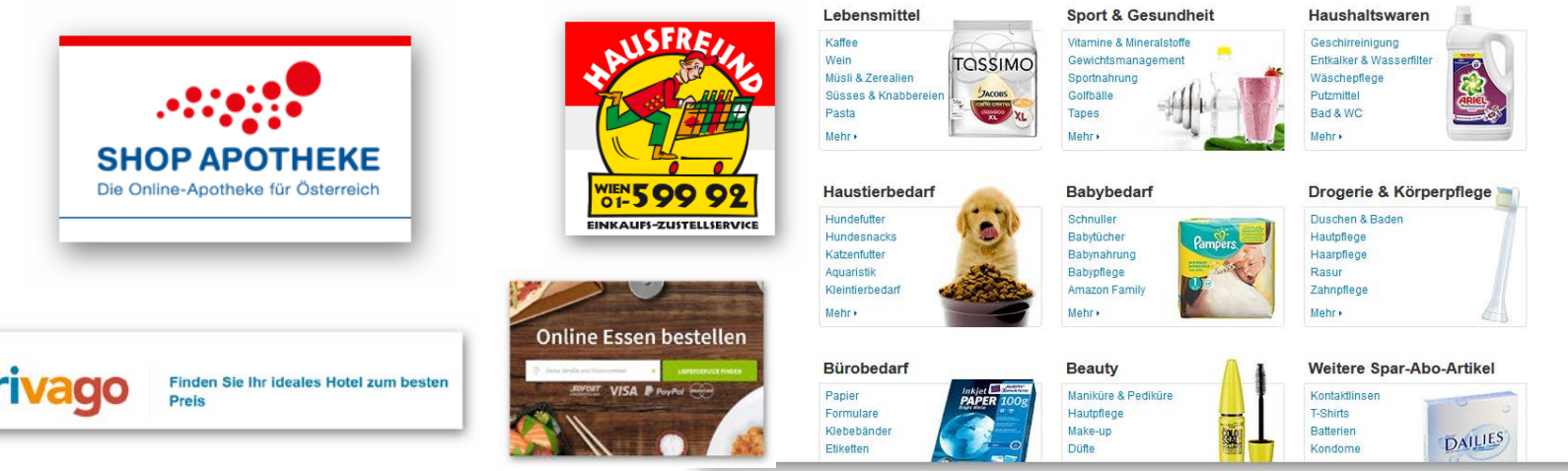

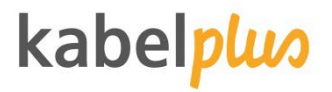

### **Aber was ist, wenn …**

- … mir die Ware nicht gefällt?
- … ich sie zurückschicken will?
- ... der Versand "ewig" dauert?
- … ich die Ware nicht bekomme?
- … das ganze ein Schwindel ist?
- … das Angebot unseriös ist?
- … Extrakosten auftauchen?
- ... ich reklamieren muss?
- … Und was passiert mit meinen Daten?

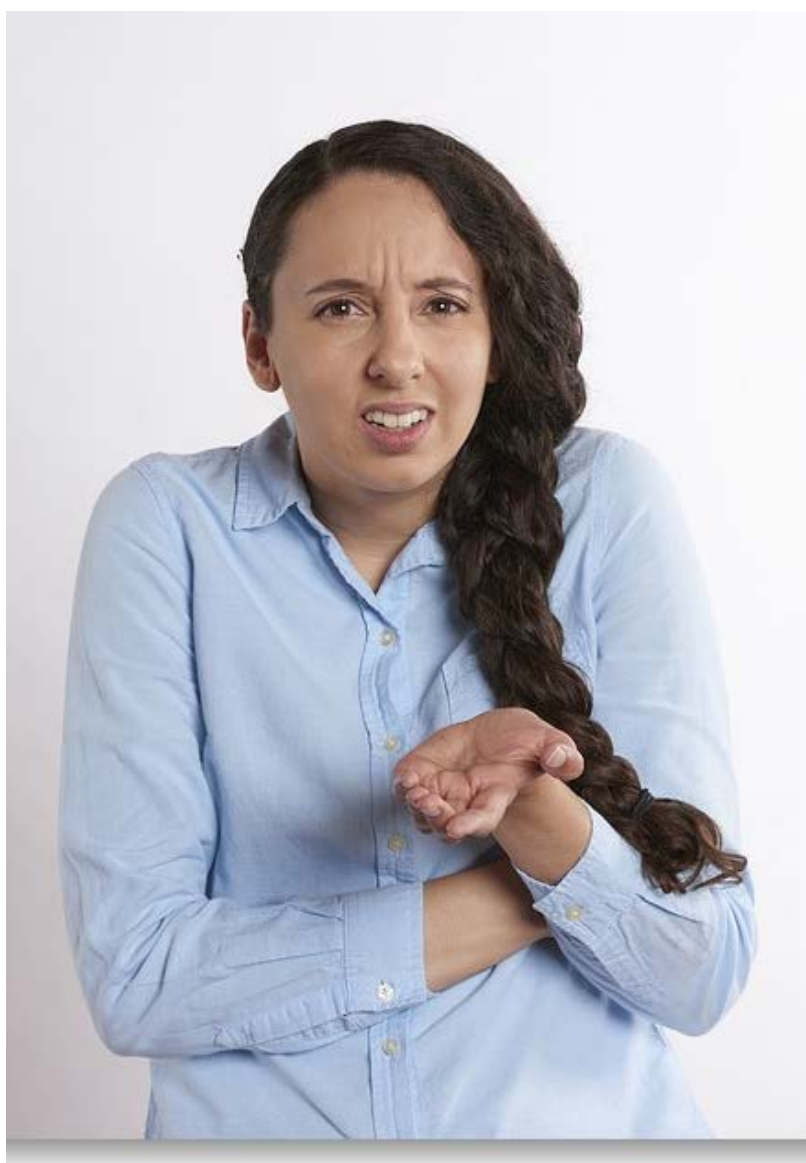

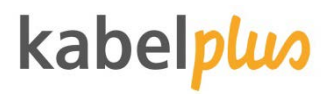

### **Hilfe-Tipps**

- **Impressum ansehen** Standort! Erreichbarkeit!
- Gütesiegel  $\mathcal{L}$
- Preis
	- Zu hoch / zu niedrig
- Rücktrittsrecht? (14 Tage)  $\bullet$
- **C** Leistungsumfang (was ist alles inkludiert)
- https://ombudsmann.at/

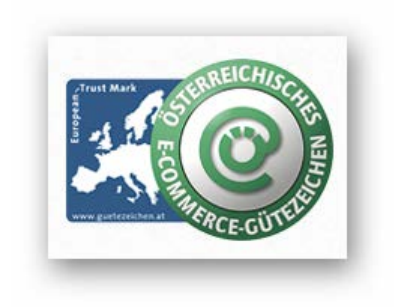

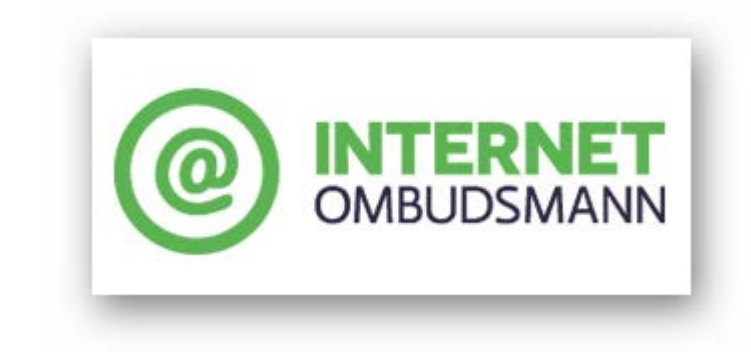

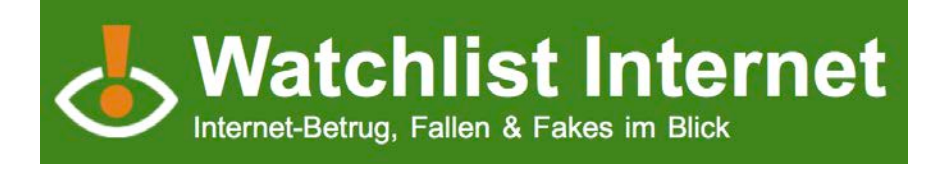

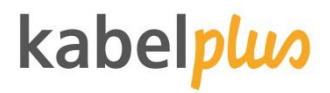

PayPal

### PAYPAL – Sicheres Bezahlen

- Paypal funktioniert als Zwischenkonto
- Bei der ersten Anmeldung werden die Bankdaten hinterlegt
- Man bezahlt dann mit der E-Mail-Adresse und dem Passwort
- Der Verkäufer sieht keine Bankdaten
- Paypal Käuferschutz

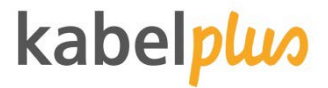

### PAYPAL – Alternativen

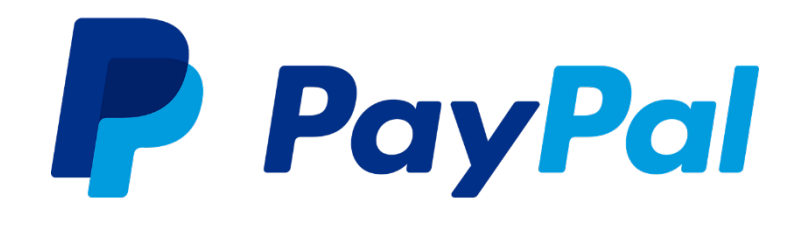

- ClickandBuy
- Paysafecard (Prepaid-Karte
- Paybox (Bezahlen mit dem Handy

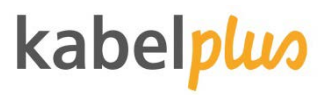

### Kreditkarte

- Auf Verschlüsselung achten https://
- Zusätzliche Sicherheit durch
- Complete Secure (Der Karteninhaber, der Händler und die abwickelnde Bank werden als rechtmäßige Partner authentifiziert
- Schutz durch persönliches Passwort
- Sowie ab 27.06.2017 durch eine mobile TAN (SMS -Zusendung)
- Zahlungsdaten nur bei Kaufwunsch bekanntgeben
- Prepaid -Kreditkarte (ideal für Jugendliche) 31

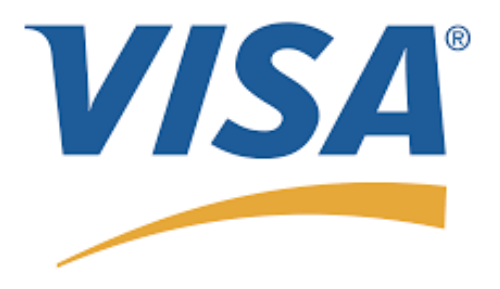

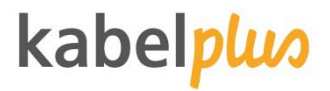

### Nachnahme

- Alternative zur Zahlung mit Kreditkarte
- Ist etwas teurer
- Sicherer, da sie die Ware bei der Lieferung bezahlen und gleich erhalten

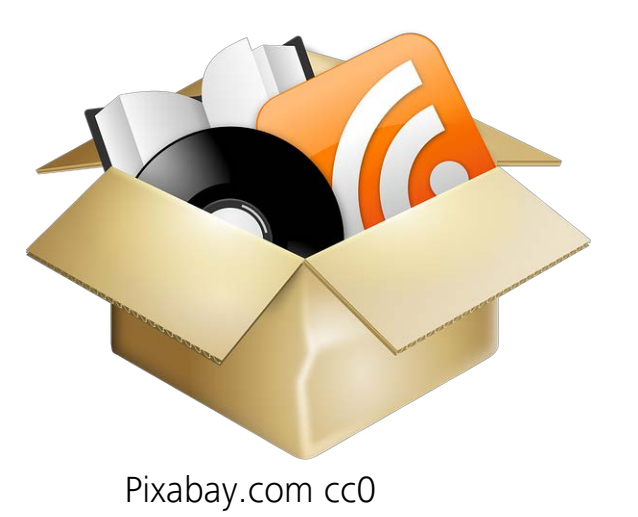

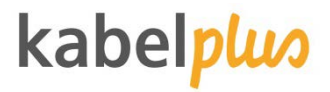

### Lastschrift

- Eine Firma oder eine Person wird ermächtigt Geld von Ihrem Konto abzubuchen
- Widerruf der Abbuchung innerhalb von 56 Tagen bei der Bank
- Nichtgenehmigte Abbuchungen können Sie innerhalb von 13 Monaten rückbuchen lassen

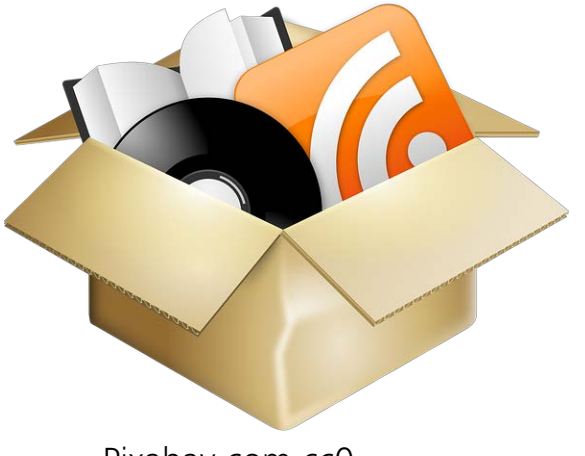

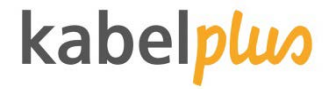

### **Online-Banking**

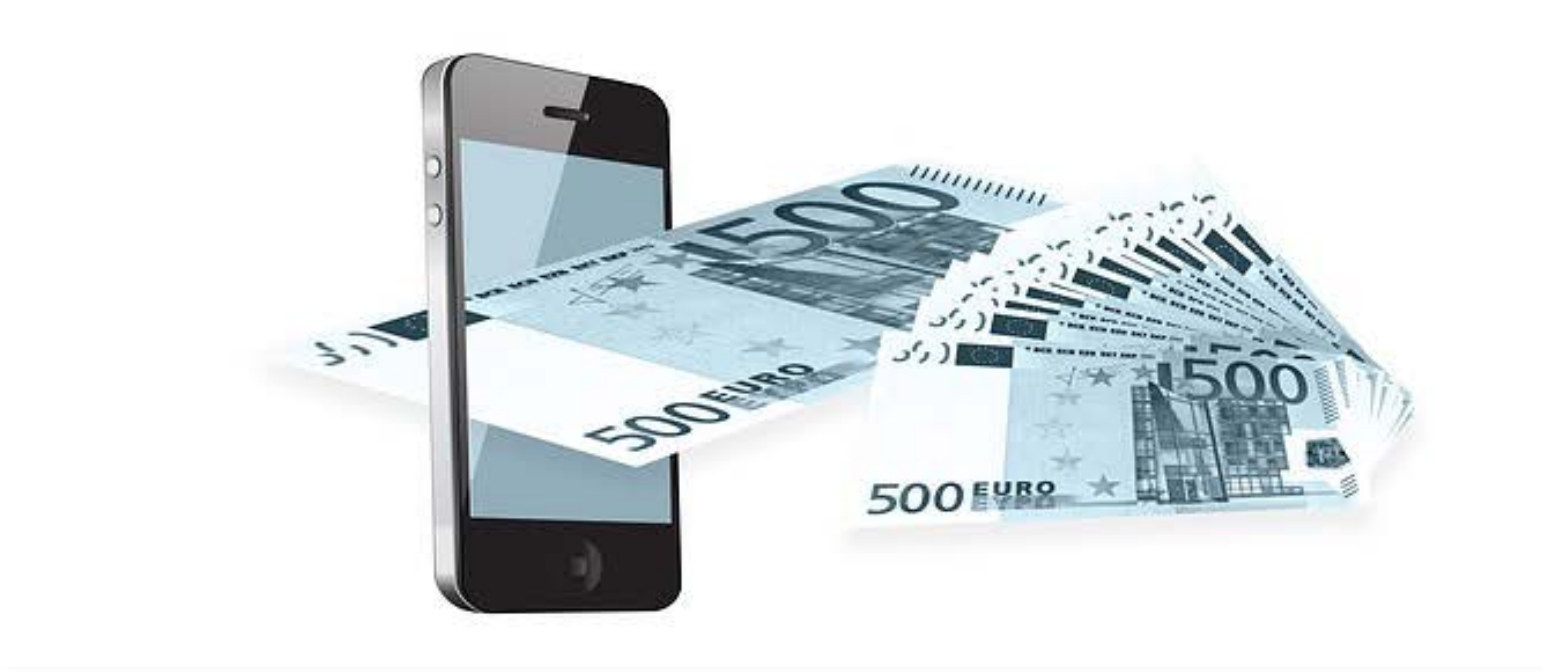

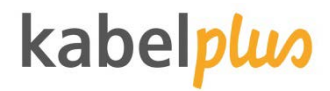

### **… hat ja den Vorteil, dass …**

- Jederzeit
- **J** Überall Filiale nicht mehr "ums Eck"
- **•** Nimmt mir einiges ab Überweisungen Dauerauftrag einrichten  $\mathbf{r}$
- **Kontostand abfragen**
- **Bridger** Zum Teil auch günstiger

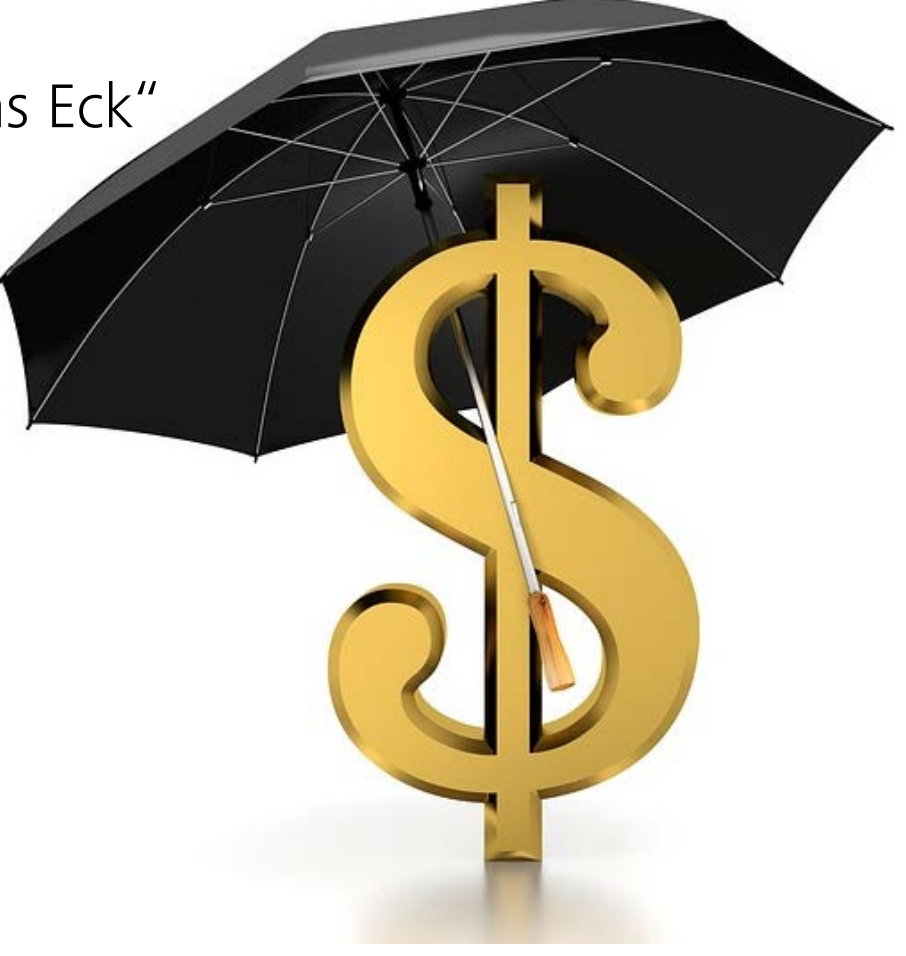

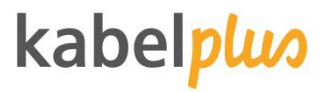

### **Aber was ist, wenn …**

- … ich mich vertippe?
- … irgendetwas abgebucht wird?
- … ich über das Hotel W-lan im Netz bin?

#### …

- Und was passiert mit meinen Daten?
- Kann da jemand anderer auch zugreifen?  $\bullet$
- Wer haftet?

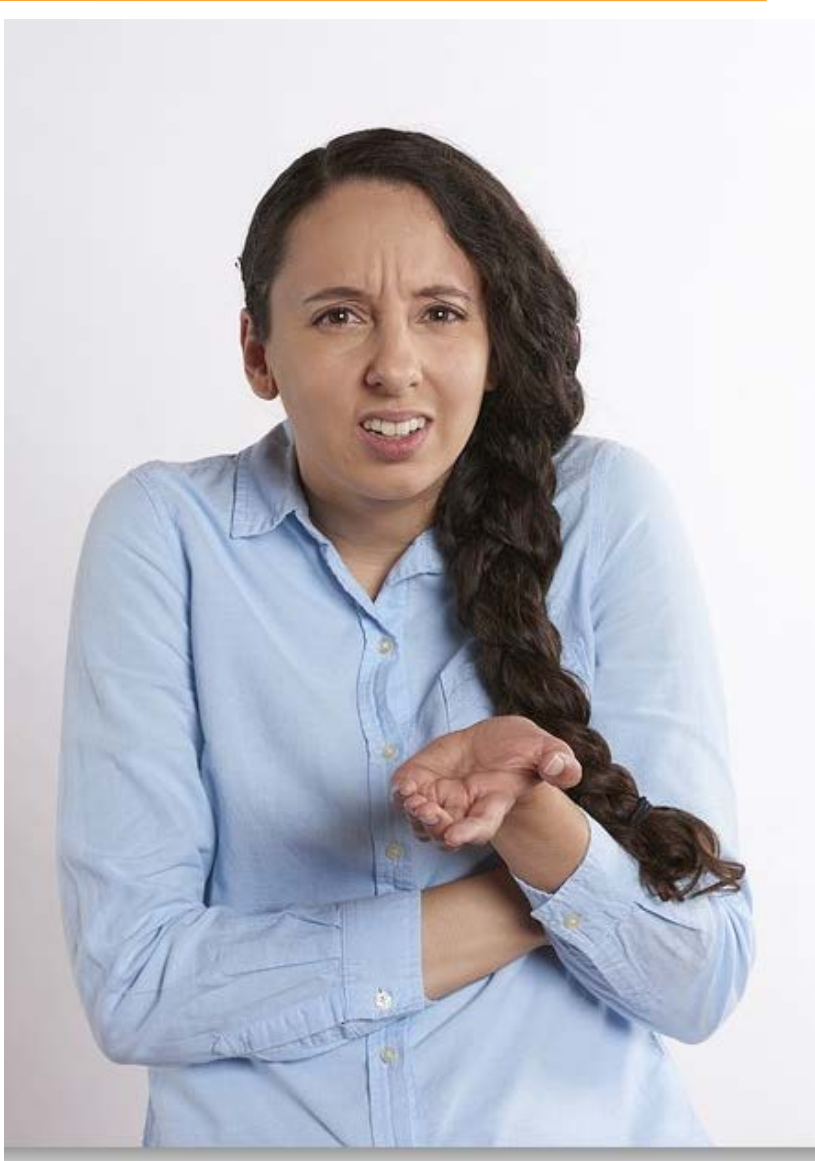

### kabelp

### **Hilfe-Tipps**

- **v** Virenschutz?
- Banken schicken keine Mails!
- Bittet ein Freund/Enkel um Hilfe?
- **v** Vertippt?
- **Sicher einloggen?**
- **J** Überweisung per Handy?
- Unregelmäßigkeiten?
- Hilfe! Es ist passiert!
- **Als Abwehr.**
- **G** Keine Daten hergeben.
- **Per Telefon nachfragen.**
- Sofort mit der Bank ins Einvernehmen setzen.
- **https://**  $\mathbf{J}$
- Passwort nicht auf dem Handy  $\bullet$ speichern.
- **Kleine Beträge hinterfragen.** Bank verständigen.
- https://ombudsmann.at/

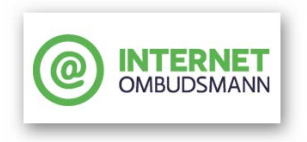

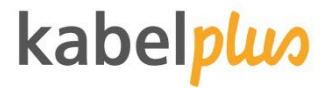

#### Aktuelle Gefahren

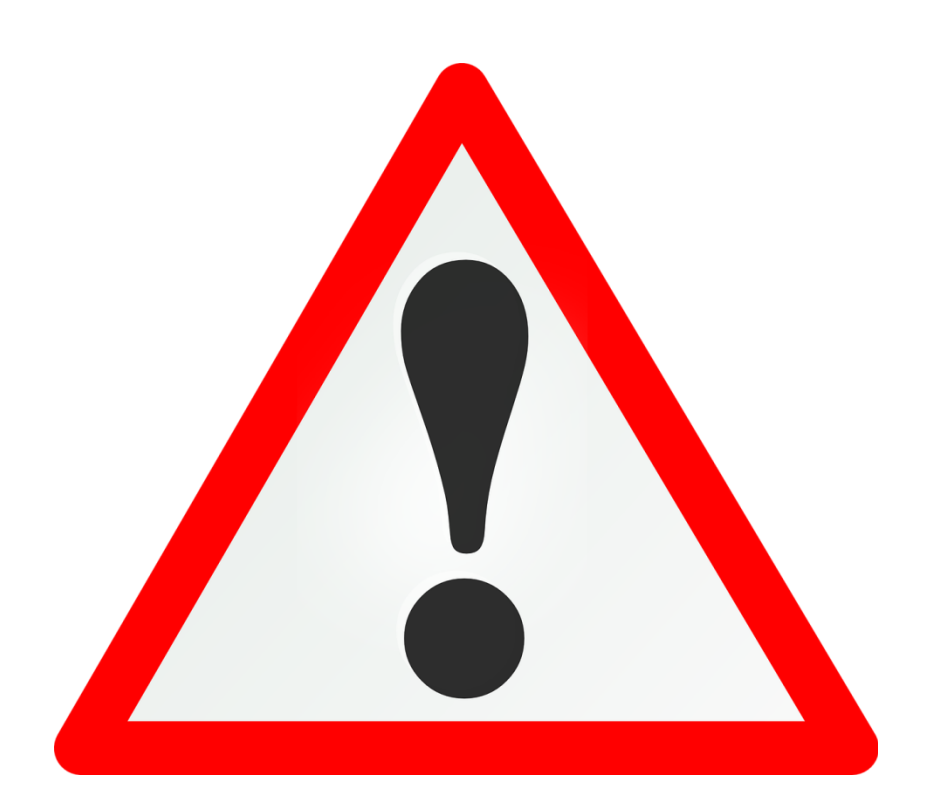

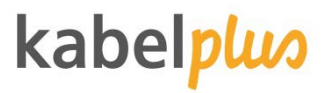

#### Ping Calls

- Anrufe nach Zufallsprinzip  $\bullet$
- Es läutet meistens nur einmal  $\bullet$
- Ausländische Nummern  $\mathcal{L}$ 
	- Schweiz
	- USA
	- **Tunesien**
- Bei Rückruf kommt man in eine  $\bullet$ Warteschleife oder wird mit zufälligen Geräuschen hingehalten

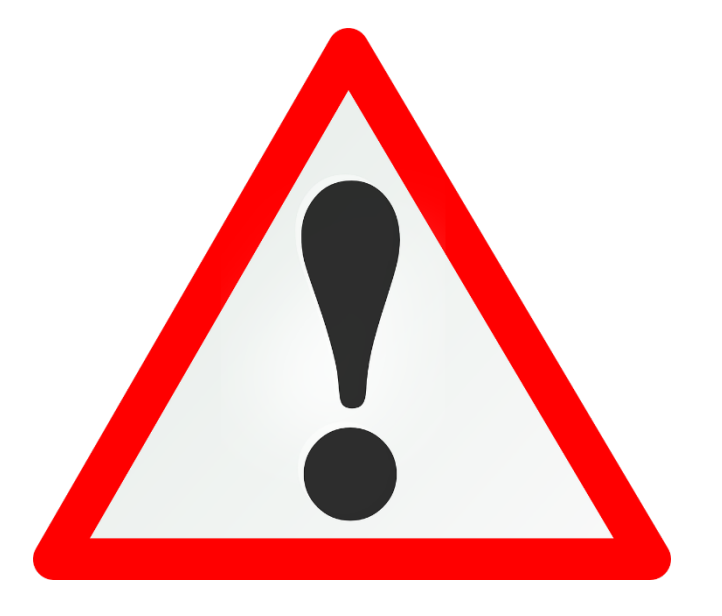

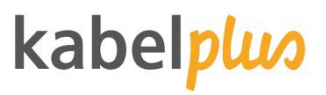

### Ping Calls – Wie kann ich mich schützen?

- Nicht zurückrufen
- Nummer blockieren
- APP Clever Dialer **Contract of the State** Anruferkennung
	- Automatische Erkennung unbekannter Rufnummern
	- Echtzeit Identifizierung der unbekannten Anrufer
	- **G** Erkennt Spamanrufer
	- Warnt vor Kostenfallen
	- Einfaches blockieren von Rufnummern

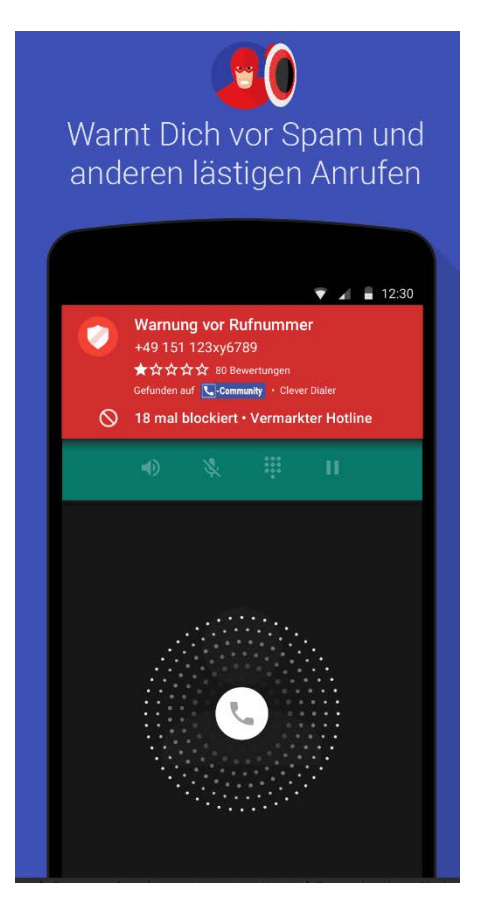

Play.google.com

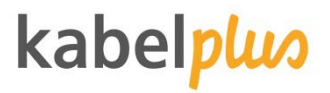

#### Kleinanzeigen-Betrug

- Bei eBay, willhaben, shpock,  $\bullet$ marketplace usw…
- Käufer aus dem Ausland meldet  $\bullet$ sich und bittet um Ihre Kontodaten
- Sie erhalten eine gefälschte  $\mathbf{J}$ Zahlungsbestätigung von einer unbekannten Bank
- Der Käufer verlangt eine  $\mathbf{r}$ Versandbestätigung

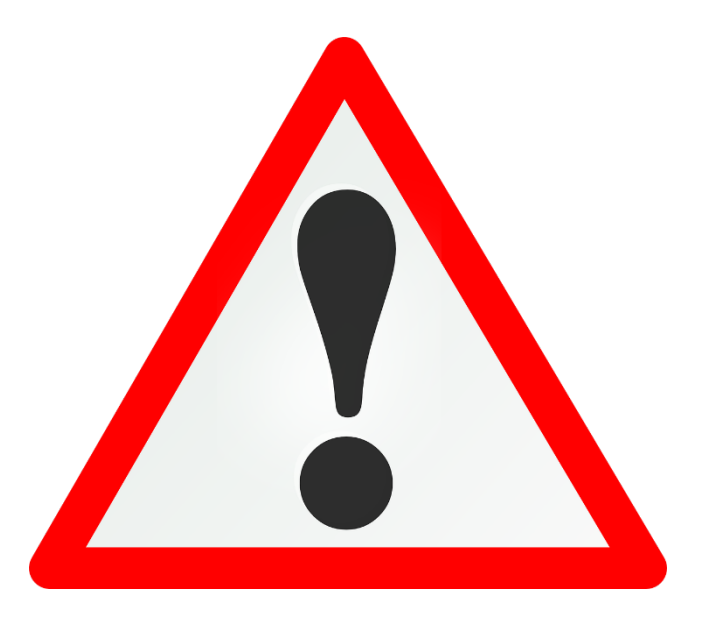

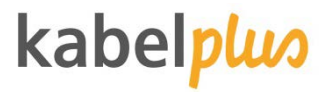

#### Kleinanzeigen-Betrug

- Der Betrag ist nie auf Ihr Konto  $\bullet$ eingegangen!
- Laut Mail von der Bank wird das  $\bullet$ Geld erst auf ihr Konto weitergeleitet wenn sie eine Versandbestätigung übermitteln
- Versenden Sie die Ware auf Ihre Kosten, sind sie diese für immer los

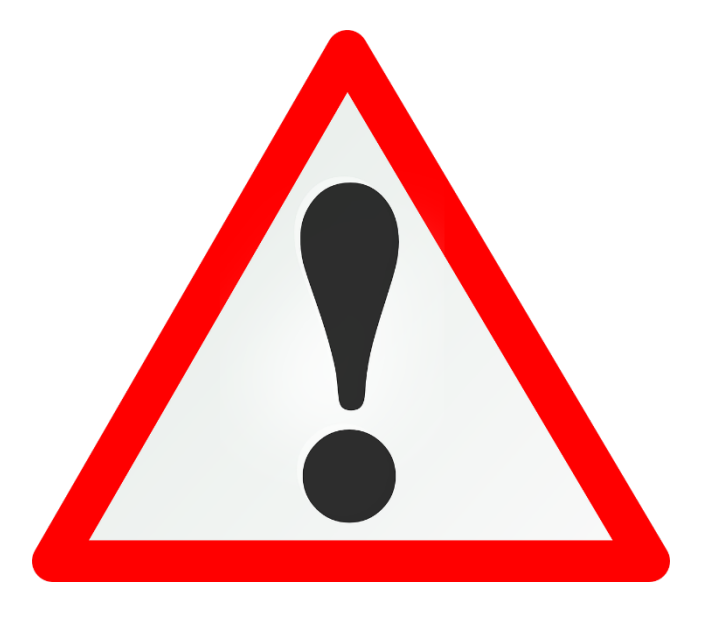

### kabel

### Gefälschte Spar-Umfrage

- Sie wurden als einer von 150 Konsumenten ausgewählt
- Als Belohnung an der Teilnahme  $\bullet$ werden Geschenkgutscheine und Elektronikartikel und vieles mehr versprochen.
- Nachdem die Fragen beantwortet  $\bullet$ wurden kann man den Preis auswählen.

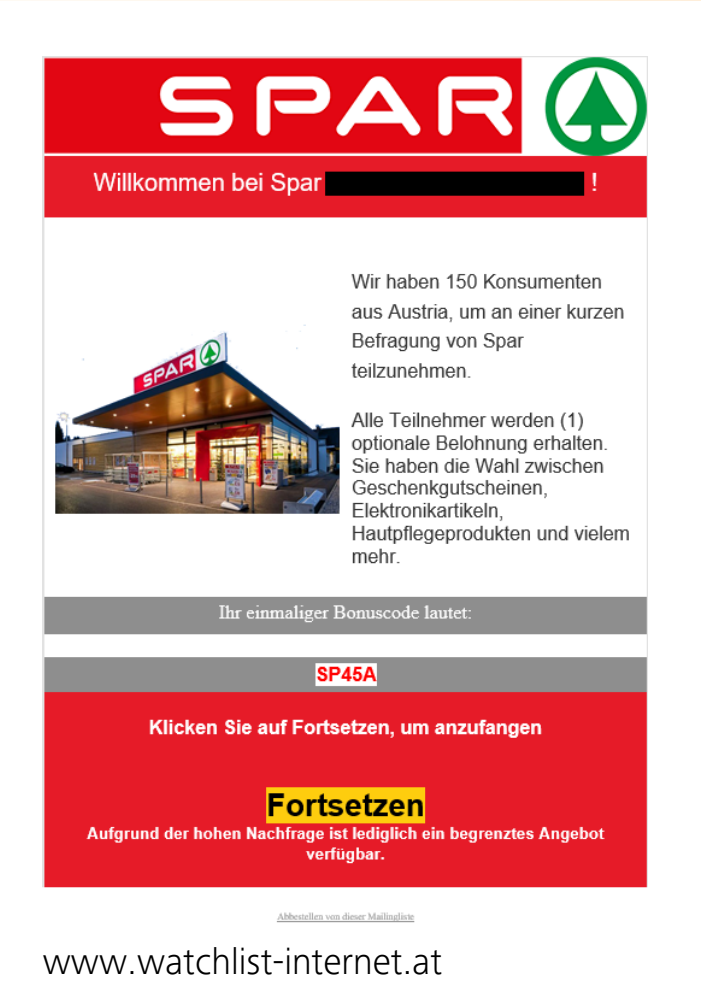

### kabel

### Gefälschte Spar-Umfrage

- Aufforderung zur Eingabe einer E- $\mathbf{r}$ Mail Adresse und Passwort
- Man kann den Preis jetzt auf  $\bullet$ einmal nur gewinnen und wird mittles Timer dazu gedrängt die Kreditkartennummer einzugeben
- Nach der Registrierung hat man  $\bullet$ sich plötzlich für ein Abo angemeldet das im Monat \$ 49.99 kostet

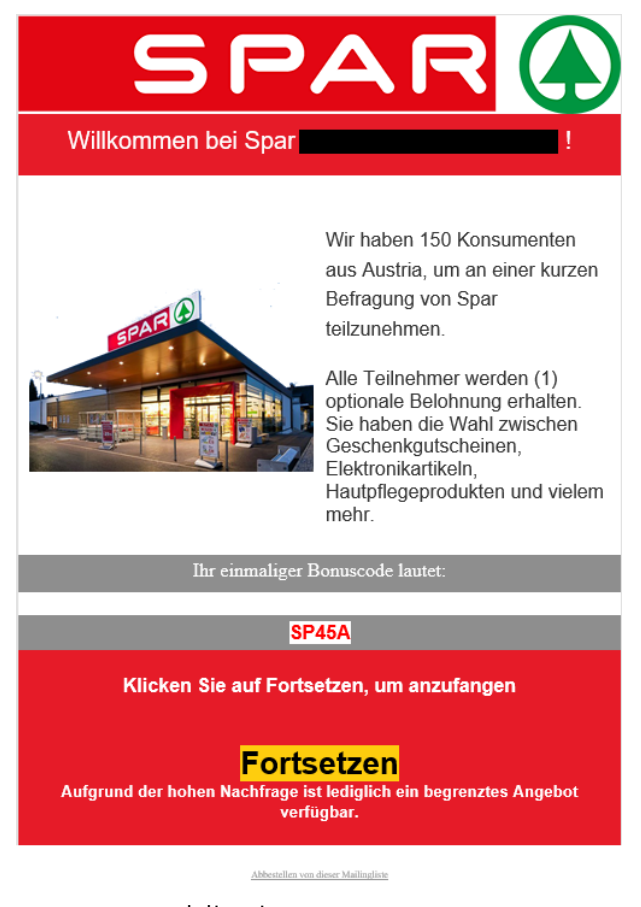

www.watchlist-internet.at

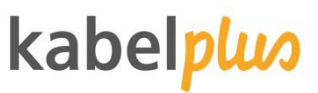

### Gefälschte Spar-Umfrage – Erkennen der Gefahr

- **Fehlerhaftes Deutsch mit** englischen Wörtern
- Der Link in der Nachricht leitet sie  $\bullet$ nicht auf eine Seite von Spar weiter
- Absenderadresse lautet auf info@financejoin.com
- Eingabe der Kreditkartennummer  $\bullet$ für ein kostenloses Gerät

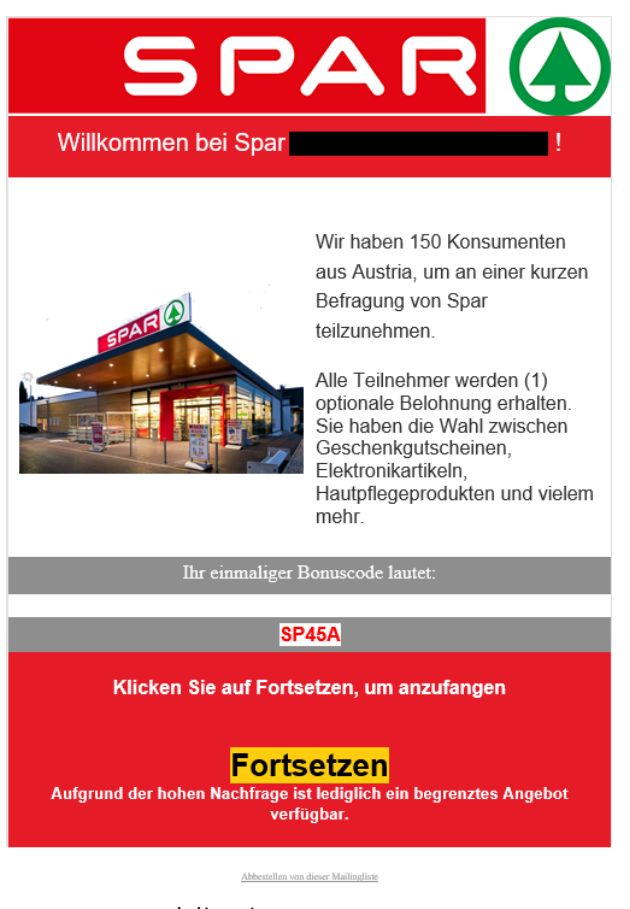

www.watchlist-internet.at

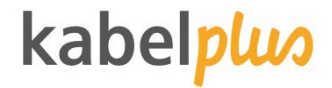

# **Raum** für **IHRE** Fragen